## Вычислительная геометрия

Вам предлагается разработать классы, реализующие основные геометрические "примитивы": точку, прямую, луч, отрезок и методы работы с ними.

 $\bullet$  Knacc Point (mov $\kappa a$ )

В классе Point полезно реализовать следующие методы:

- конструктор: создание точки по двум координатам х и у, каждая по умолчанию равна нулю. Тип координат int или float;
- метод  ${\tt _{\_}}str_{\_}$ , возвращающий строку вида  $(x, y)$ , где  $x -$ абсцисса,  $y -$ ордината;
- логические операторы сравнения на равенство (==) и неравенство (!=);
- полярный угол точки в радианах polar(self), принадлежащий  $[0, 2\pi)$ ;
- полярный угол точки в градусах deg(self), принадлежащий [0,360).
- Knacc Vector ( $g$ e $k$ mop)

В классе Vector полезно реализовать следующие методы:

- конструктор: создание вектора по двум точкам (Point), но хранить координаты вектора, а не переданные точки;
- арифметические операторы сложения векторов, вычитания векторов (в т.ч. унарный минус), умножения вектора на число (пелое или вешественное): add (self. Vector), \_\_sub\_\_(self, Vector), \_\_neg\_\_(self), \_\_mul\_\_(self, число)
- метод length (self), возвращающий длину вектора;
- скалярное произведение векторов, scalar (self, Vector);
- косое произведение векторов, cross (self, Vector). Косым произведением векторов  $\overline{a}^{\lambda} = (a_x, a_y)$  и  $\overrightarrow{b}^{\lambda} = (b_x, b_y)$  называется выражение

$$
\overrightarrow{a} \times \overrightarrow{b} = a_x \cdot b_y - a_y \cdot b_x
$$

Докажите, что косое произведение  $\overrightarrow{a} \times \overrightarrow{b}$  равно площади параллелограмма, натянутого на вектора  $\overrightarrow{a}$  и  $\overrightarrow{b}$ , взятое со знаком минус, если поворот от вектора  $\overrightarrow{a}$ к вектору  $\overrightarrow{b}$  — по часовой стрелке.

• Knacc Ray  $(\lambda y)^{d}$ 

В классе Ray полезно реализовать следующие атрибуты и методы:

- конструктор: создание луча по точке Point и вектору Vector:
- метод  $\texttt{__str__}$ , возвращающий строку вида  $[(x_A, y_A), (x_V, y_V)],$  где точка  $A$  начало луча и вектор V, задающий направление луча;
- $-$  метод point\_in\_ray(self, Point) принадлежит ли точка лучу, возвращает True/False;
- метод point\_distance(self, Point) расстояние от данной точки до луча;
- $-$  метод intersect (self, Ray)  $-$  пересекаются ли два луча, возвращает True/False.
- Knacc Seqment (omperox)

В классе Segment полезно реализовать следующие атрибуты и методы:

- конструктор: создание отрезка по двум точкам Point;
- метод length, возвращающий длину отрезка;
- метод  $point_in\_segment(self, Point)$  принадлежит ли точка отрезку, возвращает True/False;
- метод point\_distance(self, Point) расстояние от данной точки до отрезка;
- метод intersect(self, Segment) пересекаются ли два отрезка, возвращает True/False.

• Класс Angle (угол)

В классе Angle полезно реализовать следующие атрибуты и методы:

- конструктор: создание угла по трём точкам Point (вершине угла и точкам на сторонах угла);
- метод value величина угла в градусах;
- метод  $point_in\_angle(self, Point)$  принадлежит ли точка углу, возвращает True/False;
- Класс Line (прямая)

В классе Line полезно реализовать следующие атрибуты и методы:

– конструктор: создание прямой по двум точкам, лежащим на этой прямой или трём коэффициентам  $a, b, c$  нормального уравнения прямой  $ax + by + c = 0$  (здесь  $\overrightarrow{n} = (a, b)$  — это вектор, перпендикулярный прямой);

Хранить в самом классе достаточно только точки, а для получения по ним коэффициентов прямой реализовать метод get\_coeff().

- метод point\_in\_line(self, Point) принадлежит ли точка прямой, возвращает True/False;
- метод point\_distance(self, Point) расстояние от данной точки до прямой;
- метод norm(self, Point) возвращает прямую, перпендикулярную данной и проходящую через заданную точку;

#### Как используется скалярное произведение векторов:

- $\overline{a}$   $\cdot$   $\overline{b}$  = 0: вектора перпендикулярны;
- $\overrightarrow{a} \cdot \overrightarrow{b} > 0$ : вектора перисидикулярны;
- $\overrightarrow{a}$   $\cdot \overrightarrow{b}$   $\leq$  0: угол между векторами тупой.

#### Как используется косое произведение векторов:

- модуль косого произведения это площадь параллелограмма, натянутого на вектора;
- модуть косого произведения это изощадь наразнелограмма, натянутого на вектора,<br>• косое произведение  $\overrightarrow{a} \times \overrightarrow{b} = 0$ : вектора коллинеарны; площадь натянутого параллелограмма равна 0;
- косое произведение  $\overrightarrow{AB} \times \overrightarrow{BC} > 0$ : тройка точек  $A, B, C$  «поворачивает» против часовой стрелки;
- косое произведение  $\overrightarrow{AB} \times \overrightarrow{BC}$  < 0: тройка точек  $A, B, C$  «поворачивает» по часовой стрелке;
- какая из точек P и Q находится ближе к прямой, проходящей через точки A и B: какая из точек *г* и су находится олиже к прямой, проходяще<br>сравнение модулей косых произведений  $\overrightarrow{AB} \times \overrightarrow{AP}$  и  $\overrightarrow{AB} \times \overrightarrow{AQ}$ ;

# Задачи

## Использование скалярного и косого произведения векторов

Внимание! При решении задач А-М использование вещественной арифметики допускается только при решении задач A, B, C, D, I, J.

А. Расстояние между двумя точками

Даны координаты двух точек.

Найдите расстояние между ними.

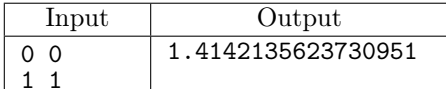

В. Полярный угол точки

Даны два числа: координаты точки, не совпадающей с началом координат. Выведите её полярный угол (величину от 0 до  $2\pi$ ).

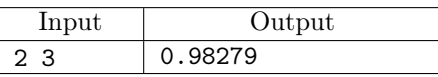

С. Угол между векторами

Даны четыре числа: координаты двух невырожденных векторов.

Выведите величину неориентированного угла между ними.

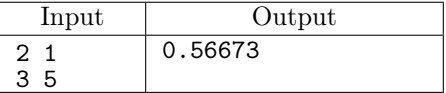

## D. Площадь треугольника

Даны шесть чисел: координаты трех вершин треугольника.

Выведите значение площади треугольника.

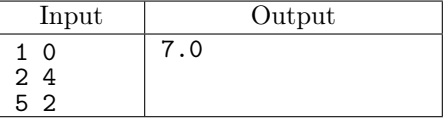

Е. Классификация векторов

Даны четыре числа: координаты двух ненулевых векторов.

Если эти вектора коллинеарны, выведите 1. Если эти вектора перпендикулярны, выведите 2. Иначе выведите 0.

В этой задаче нельзя использовать обратные тригонометрические функции.

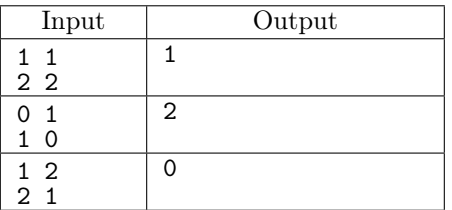

## F. *Три точки*

Программа получает на вход шесть чисел: координаты трех точек.

Программа должна вывести YES, если эти точки лежат на одной прямой, или NO в противном случае.

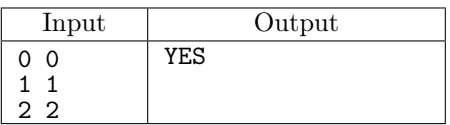

## G. Принадлежность точки лучу

Программа получает на вход шесть чисел: координаты точки и координаты начала и конца вектора. Проверьте, принадлежит ли данная точка лучу, задаваемому данным вектором (вершина луча совпадает с точкой — началом вектора).

Программа должна вывести YES, если точка принадлежит лучу, или NO в противном случае.

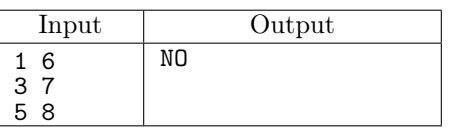

## H. Принадлежность точки отрезку

Программа получает на вход шесть чисел: координаты точки и координаты концов отрезка. Проверьте, принадлежит ли данная точка данному отрезку.

Программа должна вывести YES, если точка принадлежит отрезку, или NO в противном случае.

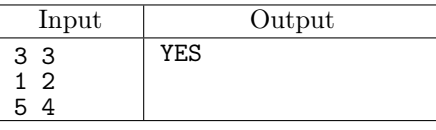

I. Расстояние от точки до луча

Дано шесть чисел: координаты точки, координаты начала и конца вектора.

Программа должна вывести единственное число: расстояние от точки до луча, заданного вектором.

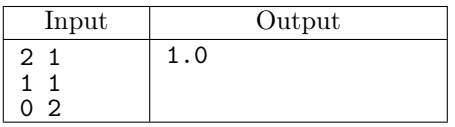

J. Расстояние от точки до отрезка

Дано шесть чисел: координаты точки и координаты двух концов отрезка.

Программа должна вывести единственное число: расстояние от данной точки до данного отрезка.

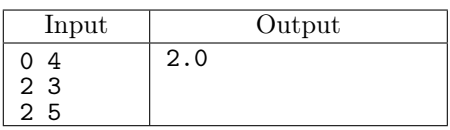

K. Принадлежит ли точка углу

Дан угол ∠AOB (O — вершина угла, A и B — точки на сторонах) и точка P. Определите, принадлежит ли точка P углу  $\angle AOB$  (включая его стороны: лучи  $OA$  и  $OB$ ). Программа получает на вход координаты точек A, O, B, P. Все координаты — целые,

не превосходят 100 по модулю. Точки  $A, O, B$  не лежат на одной прямой.

Программа должна вывести слово YES или NO.

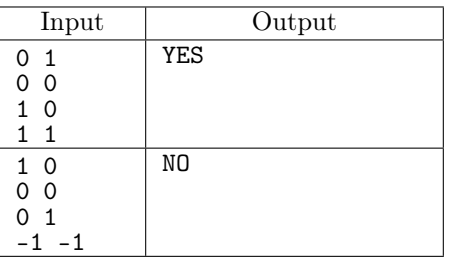

## L. Пересекаются ли два луча

Даны два луча: *AB* и *CD* (*A* и *C* — вершины лучей, *B* и *D* лежат на лучах). Проверьте, пересекаются ли они. Будем говорить, что лучи пересекаются, если у них есть хотя бы одна общая точка.

Программа получает на вход координаты точек A, B, C, D. Все координаты — целые, не превосходят 100 по модулю.

Программа должна вывести слово YES или NO.

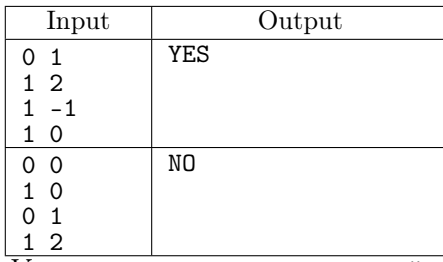

Указание: при решении этой задачи можно обойтись только определением принадлежности точки отрезку и косым произведением векторов.

Косое произведение, по-первых, позволяет определить, лежит ли пара точек C и D по одну сторону от прямой, которая задана точками A и B. Во-вторых, косое произведение позволяет определить, какая из двух точек C и D лежит дальше от прямой, содержащей точки A и B.

#### M. Пересекаются ли два отрезка

Даны два отрезка  $AB$  и  $CD$ . Проверьте, пересекаются ли они.

Программа получает на вход координаты точек A, B, C, D. Все координаты — целые, не превосходят 100 по модулю.

Программа должна вывести слово YES или NO.

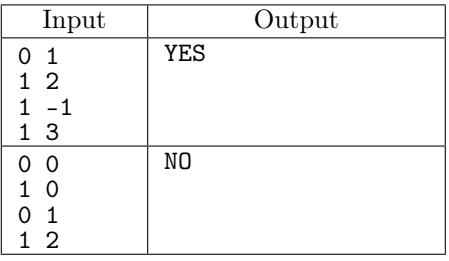

Указание: при решении этой задачи можно обойтись только определением принадлежности точки отрезку и косым произведением векторов. Косое произведение позволяет определить, лежит ли пара точек C и D по одну сторону от прямой, которая задана точками A и B.

## Уравнение прямой

Во всех задачах можно считать, что коэффициенты A и B нормального уравнения прямой  $A \cdot x + B \cdot y + C = 0$  не равны одновременно нулю.

## N. Уравнение прямой

Прямая задана двумя точками.

Выведите коэффициенты A, B, C нормального уравнения прямой  $(Ax + By + C = 0)$ .

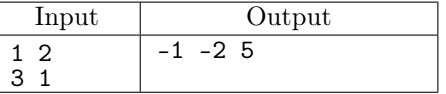

## O. Перпендикулярная прямая

Дано уравнение прямой и координаты точки.

Выведите коэффициенты уравнения прямой, перпендикулярной данной прямой и проходящей через данную точку.

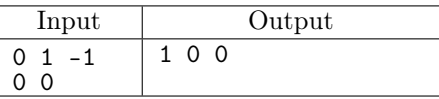

P. Принадлежность точки прямой

Даны координаты точки и уравнение прямой.

Определите, принадлежит ли точка прямой, выведите YES или NO.

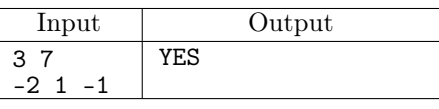

Q. Взаимное расположение двух точек

Даны две точки и уравнение прямой, точки не лежат на прямой.

Выведите YES, если точки лежат по одну сторону от прямой и NO в противном случае.

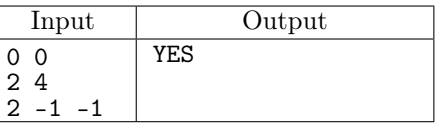

### R. Классификация двух прямых

Программа получает на вход шесть чисел: коэффициенты уравнений двух прямых. Программа должна вывести 1, если эти прямые совпадают, 2 — если параллельны, 3 если перпендикулярны и 0 во всех остальных случаях.

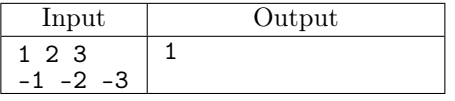

#### S. Расстояние от точки до прямой

Даны пять чисел: координаты точки и коэффициенты нормального уравнения прямой. Программа должна вывести одно число: расстояние от данной точки до данной прямой.

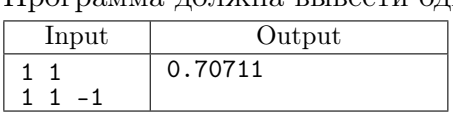

T. Параллельная прямая

Даны четыре числа: коэффициенты нормального уравнения прямой и величина  $d$ . Программа должна вывести три числа: коэффициенты нормального уравнения любой из прямых, паралелльных данной, и лежащих от нее на расстоянии d.

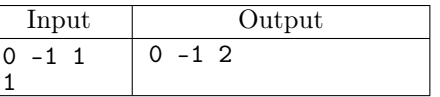

## U. Основание перпендикуляра

Дано пять чисел: координаты точки и коэффициенты нормального уравнения прямой. Программа должна вывести два числа: координаты основания перпендикуляра,

опущенного из данной точки на данную прямую.

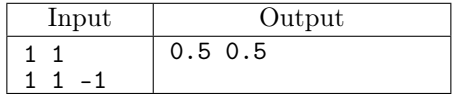

## V. Пересечение двух прямы $x - 1$

Дано шесть чисел: коэффициенты нормальных уравнений двух непараллельных прямых.

Программа должна вывести два числа: координаты точки пересечения данных прямых.

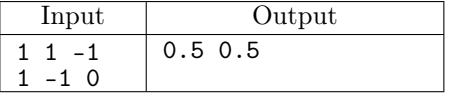

#### W. Пересечение двух прямы $x - 2$

На плоскости даны две прямые. Каждая прямая задается парой точек, через которые она проходит. Требуется установить, пересекаются ли эти прямые, и найти координаты точки пересечения.

Вводятся сначала координаты двух различных точек, через которые проходит первая прямая, а затем — координаты еще двух различных (но, быть может, совпадающих с первыми двумя) точек, через которые проходит вторая прямая. Координаты каждой точки — целые числа, по модулю не превышающие 1000.

Если прямые не пересекаются, выведите одно число 0. Если прямые совпадают, выведите 2. Если прямые пересекаются ровно в одной точке, то выведите сначала число 1, а затем два вещественных числа — координаты точки пересечения.

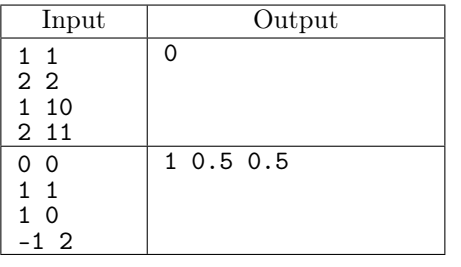

## Треугольники и окружности

Термины для геометрических объектов:

- $\bullet$  median медиана;
- $\bullet$  angle bisector  $-$  биссектриса;
- perpendicular bisector серединный перпендикуляр;
- $\bullet$  incenter центр вписанной окружности;
- $\bullet$  circumcenter центр описанной окружности;
- $\bullet$  excenters центры вневписанных окружностей;
- $\bullet$  incircle вписанная окружность;
- $\bullet$  circumcircle описанная окружность;
- $\bullet$  centroid центроид, точка пересечения медиан;
- $\bullet$  orthocenter точка пересечения высот;
- X. Биссектриса угла

Даны координаты трех точек  $O, A, B$ .

Постройте уравнение прямой, являющейся биссектрисой угла ∠AOB. Выведите коэффициенты A, B, C нормального уравнения этой прямой.

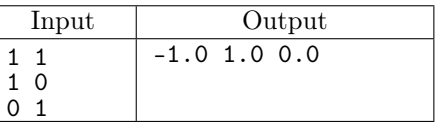

## Y. Точка пересечения медиан

Дан треугольник. Найдите точку пересечения его медиан.

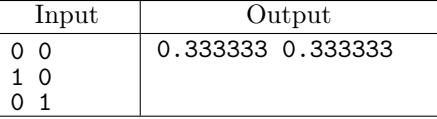

#### Z. Точка пересечения биссектрис

Дан треугольник. Найдите точку пересечения его биссектрис.

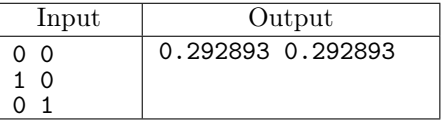

## ZA. Точка пересечения высот

Дан треугольник. Найдите точку пересечения его высот.

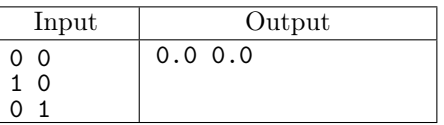

#### ZB. Точка пересечения срединных перпендикуляров

Дан треугольник. Найдите точку пересечения его серединных перпендикуляров.

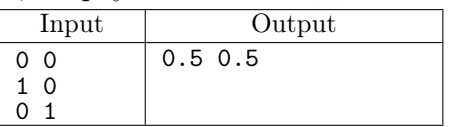

## ZC. Вписанная окружность

Выведите радиус окружности, вписанной в данный треугольник.

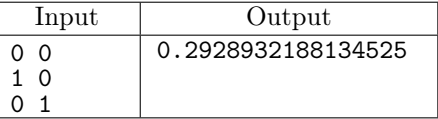

#### ZD. Описанная окружность

Выведите радиус окружности, описанной вокруг данного треугольника.

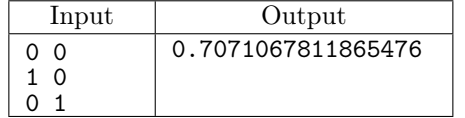

## ZE. Принадлежность точки треугольнику

Дан треугольник и точка.

Выведите слово YES, если точка принадлежит треугольнику (она может лежать на границе треугольника) и слово NO в противном случае.

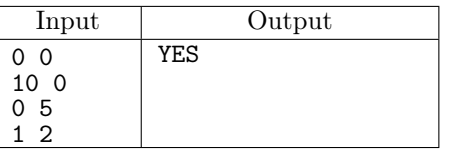

## ZF. Минимальная окружность

Дан треугольник. Найдите минимальную окружность, содержащую внутри себя треугольник.

Выведите три числа: координаты центра и радиус данной окружности.

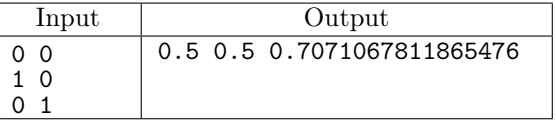

#### ZG. Расстояние от прямой до окружности

Даны шесть чисел: координаты центра окружности, ее радиус (в первой строке), коэффициенты нормального уравнения прямой (во второй строке).

Выведите единственное число: расстояние от данной окружности до данной прямой.

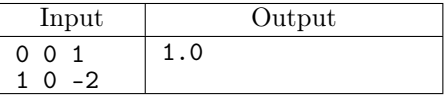

#### ZH. Пересечение прямой и окружности

Даны шесть чисел: координаты центра окружности, ее радиус (в первой строке), коэффициенты нормального уравнения прямой (во второй строке).

В первой строке программа должна вывести одно число K, равное количеству точек пересечения прямой с окружностью. Далее в  $K$  строках координаты самих точек.

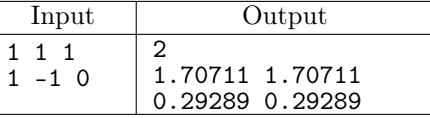

#### ZI. Угол обзора

Даны пять чисел: координаты центра окружности, ее радиус (в первой строке), координаты точки, лежащей вне окружности (во второй строке).

Выведите единственное число: угол (в радианах), под которым видна данная окружность из данной точки.

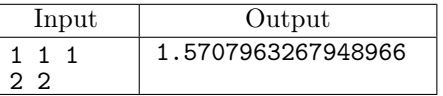

#### ZJ. Поворот точки

Даны три числа: координаты точки и угол (в радианах, задан в виде действительного числа).

Выведите координаты точки, полученной поворотом данной точки вокруг начала координат на данный угол в положительном направлении.

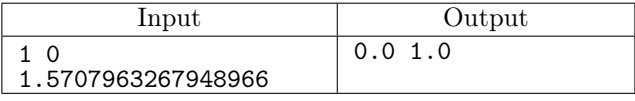

#### ZK. Поворот прямой

Даны четыре числа: коэффициенты нормального уравнения прямой и угол (в радианах, задан в виде действительного числа).

Выведите три числа: коэффициенты нормального уравнения прямой, полученной поворотом данной прямой вокруг начала координат на данный угол в положительном направлении.

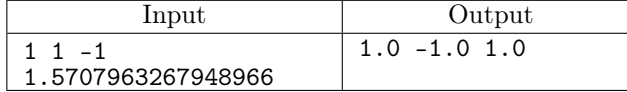

## ZL. Точки касания

Даны пять чисел: координаты центра окружности, ее радиус (в первой строке), координаты точки (во второй строке).

Выведите одно число K, равное количеству точек пересечения всевозможных касательных к окружности, проходящих через данную точку. Далее в K строках координаты самих точек пересечения касательных с окружностью.

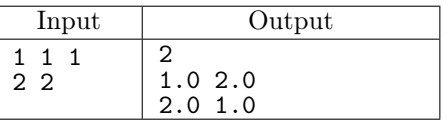

## ZM. Длина дуги

Даны семь чисел – координаты центра и радиус окружности (в первой строке) и действительные координаты двух точек на ней (во второй и третьей строке), с точностью до пятого знака после запятой.

Выведите одно число: длину меньшей из дуг окружности, заключенной между указанными точками.

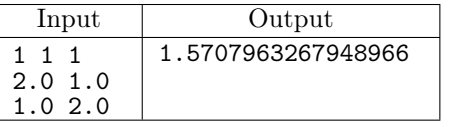

## ZN. Пересечение окружностей

Даны шесть чисел – координаты центров и радиусы двух окружностей окружности. В случае если количество общих точек окружностей конечно, в первой строке вывести одно число K, равное этому количеству, далее в K строках координаты самих точек. Если указанных точек бесконечно много, вывести единственное число "3".

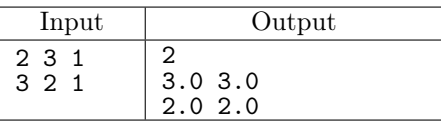

## Многоугольники

## ZO. Площадь многоугольника

Задан многоугольник: сначала задано количество вершин многоугольника N, не превосходящее  $10^5,$  затем  $N$  вершин многоугольника в порядке обхода.

Выведите единственное число: площадь многоугольника.

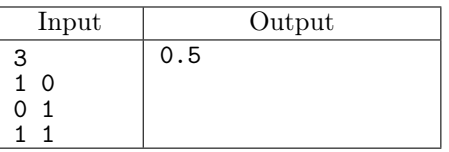

ZP. Выпуклость многоугольника

Задан многоугольник: сначала задано количество вершин многоугольника N, не превосходящее  $10^5,$  затем  $N$  его вершин, как в предыдущей задаче.

Выведите YES, если многоугольник является выпуклым и NO в противном случае.

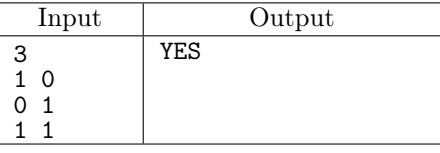

ZQ. Принадлежность точки многоугольнику

Первая строка входных данных содержит число  $N$   $(3 \leqslant N \leqslant 10^5)$ . Далее идет  $N$  точек – координаты вершин многоугольника. Затем идут координаты проверяемой точки.

Программа должна вывести YES, если точка лежит внутри многоугольника или на его границе и NO в противном случае.

Координаты всех точек могут быть дробными числами.

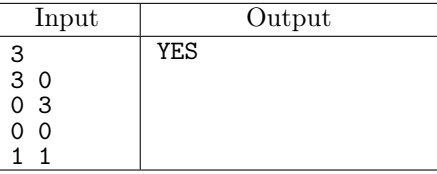

ZR. Принадлежность точки выпуклому многоугольнику

Первая строка входных данных содержит число  $N$ ,  $(3 \leqslant N \leqslant 10^5)$ . Далее, в  $N$  строках записаны координаты вершин выпуклого многоугольника. Затем записано число  $K$ ,  $(3 \leqslant N \leqslant 10^5)$  — количество проверяемых точек. Затем в  $K$ строчках записаны координаты  $K$  проверяемых точек.

Для каждой проверяемой точки выведите YES, если точка лежит внутри многоугольника или на его границе и NO в противном случае.

Координаты всех точек могут быть дробными числами.

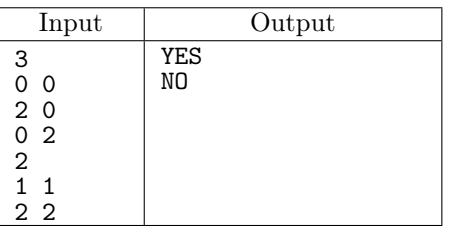